## 1 Un jeu équitable

On considère le jeu de hasard entre un joueur A et un joueur B :

- Pour chaque partie, les deux joueurs lancent chacun un dé à six faces de manière simultanée :
	- $\triangleright$  si la somme des faces est paire, le joueur A gagne la partie, ce qui lui rapporte 1 point;
	- $\triangleright$  si la somme des faces est impaire, le joueur B gagne la partie, ce qui lui rapporte 1 point;
- Le premier qui a 8 points est le vainqueur du jeu.

On a construit une fonction de simulation d'une partie pour ce jeu en langage Python :

```
import random
2
  def partie():
      4 """simulation du lancer de chaque dé par A et B, avec victoire pour A si la
      somme des faces est paire, victoire pour B si la somme est impaire"""
      lancer_A = random.random(1,6)lancer_B = random.random(1,6)somme = lancer_A + lancer_Bif somme % 2 == 0:
          return "A"
10 else
          return "B"
  Code Python :
```
On a vérifié par simulation que chaque partie de ce jeu était équitable et que chaque joueur avait une probabilité  $\frac{1}{2}$ 2 de gagner la partie.

## 2 Rappel du problème du jeu interrompu

Deux joueurs A et B jouent au jeu précédent après avoir misé chacun  $42 \epsilon$  : la mise en jeu est donc de 84  $\epsilon$ . Le premier qui a 8 points est le vainqueur du jeu et il gagne la totalité de la mise de 84  $\epsilon$ .

Seulement, A et B sont obligés de s'arrêter avant d'avoir pu terminer le jeu : quand ils s'arrêtent, A a 7 points et B a 5 points. Avant de se séparer, ils veulent se partager la mise puisque personne ne l'a complètement gagnée.

## Combien doit se faire le partage pour tenir compte de l'état du jeu au moment de l'interruption ?

## 2.1 Fins de jeux

1. Compléter l'arbre ci-dessous pour recenser les fins de jeux possibles :

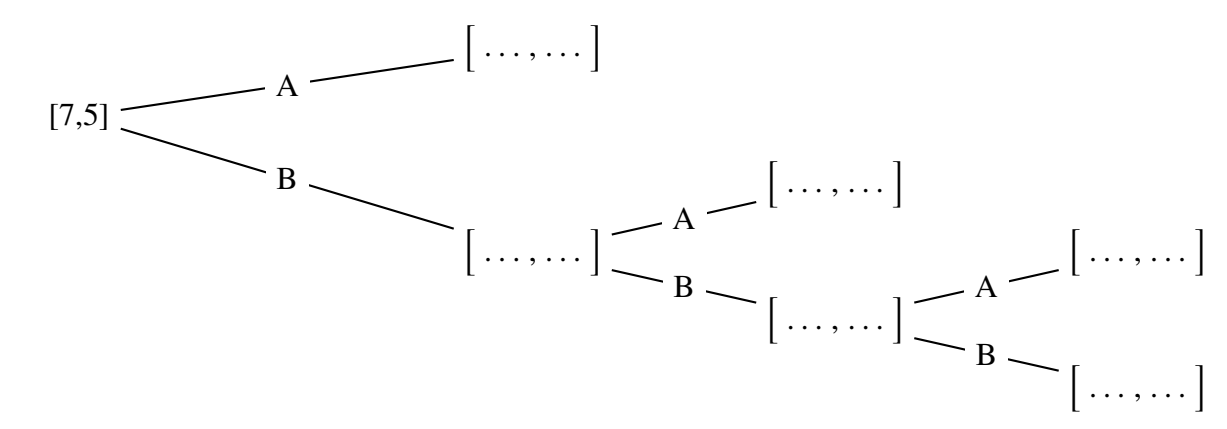

2. Compléter alors la fonction deroule\_jeu qui simule la fin du jeu :

```
import random
  def deroule_jeu():
      3 """simule la fin du jeu lorsqu'il manque une victoire à A et 3
      victoires à B"""
      lancer = \ldots \ldots \ldots \ldots \ldots \ldots # nouvelle partie
      if .......................
          6 return ..... # A a gagné la partie qu'il lui manquait et il a gagné
          le jeu [8,5]
      7 else: # B a gagné la partie et il lui manque 2 victoires et 1 pour A
      [7,6]
          lancer = \ldots \ldots \ldots \ldots \ldots \ldots9 if ................... :# A a gagné la partie qu'il lui manquait et
          il a gagné le jeu [8,6]
10 return .....
11 else: # B a gagné la partie et il lui manque 1 victoire et 1 pour A
          [7, 7]12 lancer = ....................
13 if ...................:# A a gagné la partie qu'il lui manquait
              et il a gagné le jeu [8,7]
14 return .....
15 else:# B a gagné la partie et il a gagné le jeu [7,8]
                  return .....
  Code Python :
```
3. Compléter la fonction simulation\_jeux qui va simuler un grand nombre de fois le déroulé du jeu et renvoyer la fréquence de victoires de A et de B :

```
def simulation_jeux(nb_jeux):
       2 """Simulation d'un grand nombre de jeux pour connaitre la fréquence de
       victoires de chaque joueur"""
      victoires_A = \theta # compteur de victoires de A
      victoires_B = 0 \# compteur de victoires de B
       5 for simu in range(nb_jeux): # boucle pour répéter la simulation
           jeu = ....................... # appel de la fonction deroule_jeu
           7 if ................. : # si le jeu mène à une victoire de A
               victoires_A = \ldots \ldots \ldots \ldots \ldots \ldots \ldots # le compteur de
               victoires de A augmente de 1
           else # si le jeu mène à une victoire de B
10 victoires_B = ........................ # le compteur de
               victoires de B augmente de 1
      11 return (.......................... , ..........................) #
       renvoie la fréquence de victoires pour chaque joueur
P Code Python :
```